## Writing reports for esl students >>>CLICK HERE<<<

## Writing reports for esl students

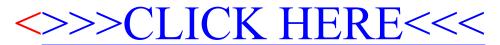